# On Sparse Interpolation over Finite Fields

## Seyed Mohammad Mahdi Javadi, Michael Monagan

sjavadi@cs.sfu.ca, mmonagan@cecm.sfu.ca

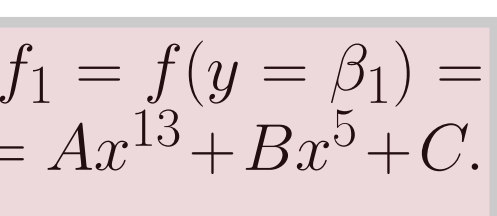

- 1 Let  $p_1, p_2, \ldots, p_n$  be the first *n* prime numbers. 2 For  $i = 0, \ldots, 2T - 1$ , Let  $b_i$  be the output of black box on  $(p_1^i$ 3 Find the  $\lambda_i$  s.t.  $b_{t+i} = \lambda_{t-1}b_{t+i-1} + \lambda_{t-2}b_{t+i-2} + \cdots + \lambda_0b_i$  for all  $i \ge 0$ . 4 Let  $\Lambda(z) = z^t - \lambda_{t-1} z^{t-1} - \cdots - \lambda_0$ .
- 5 Compute  $r_1, \ldots, r_t$ , the integer roots of  $\Lambda(z)$ .
- 6 Each  $r_i$  is equal to a monomial of f evaluated at  $(x_1 = p_1, x_2 = p_2, \ldots, x_n = p_n)$ . Find the monomials using integer divisions.
- 7 Find the coefficients of  $f$  by solving a system of linear equations.

## Ben-Or/Tiwari algorithm does 2T probes to the black box.

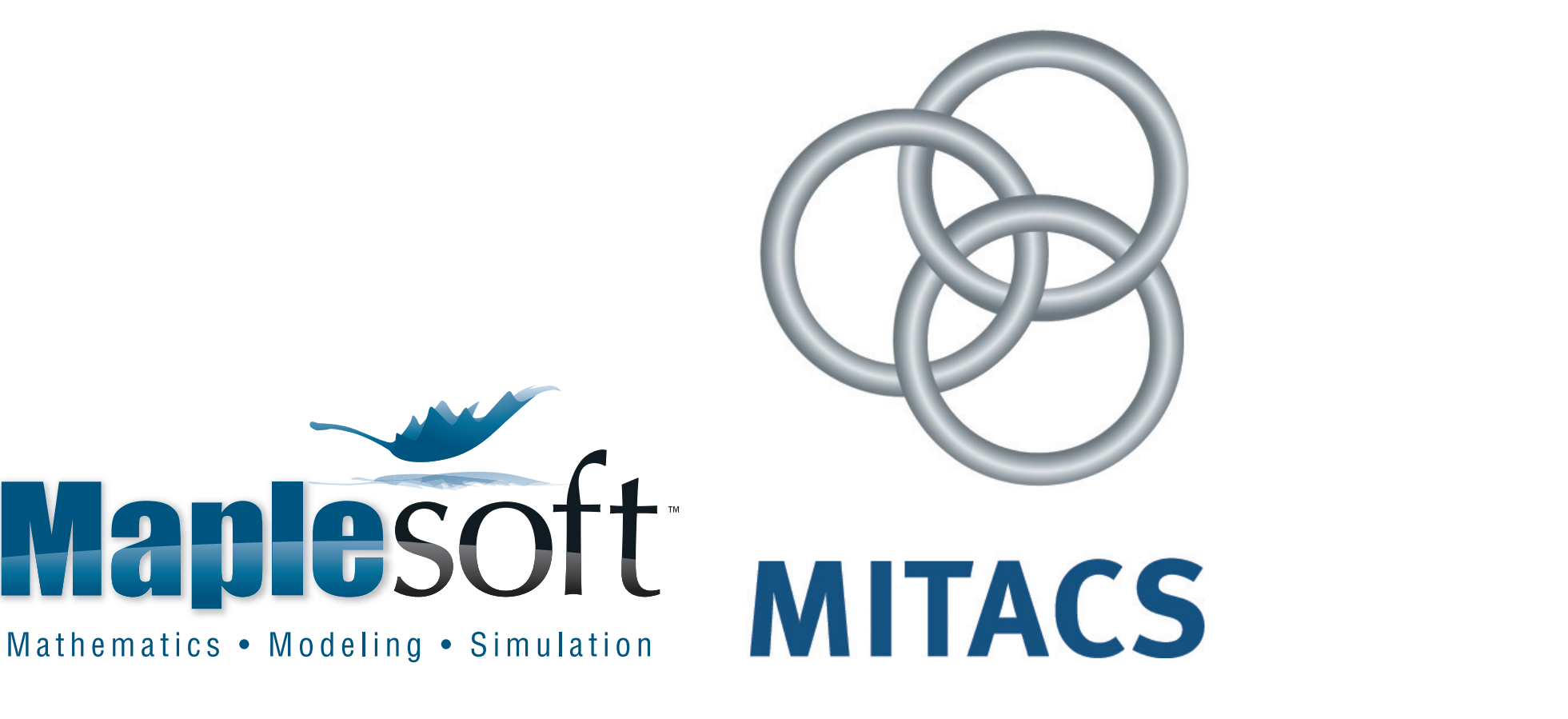

the degrees of the monomials in y. We run the first steps of the Ben-Or/Tiwari algorithm for both **Example 4.** Let  $f = 25y^2z + 90yz^2 + 93x^2y^2z + 60y^4z + 42z^5 \in \mathbb{Z}_{101}[x, y, z]$ . Here  $t = 5, n = 3$ . *Suppose we now that the degree bound on the degree of*  $f$  *in each variable is*  $d = 40$ *. We choose the following evaluation points*  $\alpha_1 = 85, \alpha_2 = 96, \alpha_3 = 58$  *and*  $\alpha_4 = 99$ *. Suppose we want to find*  $\beta_1=(x=\alpha_1, y=\alpha_2, z=\alpha_3)$  and  $\beta_2=(x=\alpha_1, y=\alpha_4, z=\alpha_3)$ . We obtain two sets of roots  $R = \{36, 47, 25, 92, 87\}$  and  $\bar{R} = \{30, 39, 4, 19, 87\}$ . Let the graph G be a bipartite graph with

Let f be a polynomial with coefficients in  $\mathbb Z$ . In Ben-Or/Tiwari sparse interpolation algorithm, the number of probes does not depend on the degree. It only depends on  $T$ , a bound on the number of non-zero terms in f.

**Example 3.** Let  $f(x, y) = 4x^{13}y^2 - 3x^5 + 4y^3 - 1$ . We have  $p_1 = 2$ ,  $p_2 = 3$ . Let  $T = 4$  be the *bound on the number of terms in* f*. We have*

Our sparse interpolation algorithm is a modification of the Ben-Or/Tiwari algorithm for polynomials over finite fields. It costs an extra factor of  $O(n)$  probes.

**Idea:** We choose the evaluation point  $(\alpha_1, \dots, \alpha_n, \alpha_{n+1}) \in \mathbb{Z}_p^{n+1}$  $_p^{n+1}$  at random. We first run the first five steps of the Ben-Or/Tiwari algorithm to find the images of the monomials  $r_i =$  $M_i(\alpha_1,\ldots,\alpha_n)$ . To find the degrees of the monomials in the variable  $x_j$ , we replace  $\alpha_j$  by  $\alpha_{n+1}$ . We run the first 5 steps again and we find  $\bar{r}_i = M_i(\alpha_1, \dots, \alpha_{j-1}, \alpha_{n+1}, \alpha_{j+1}, \dots, \alpha_n)$ .

**Observation:** We have

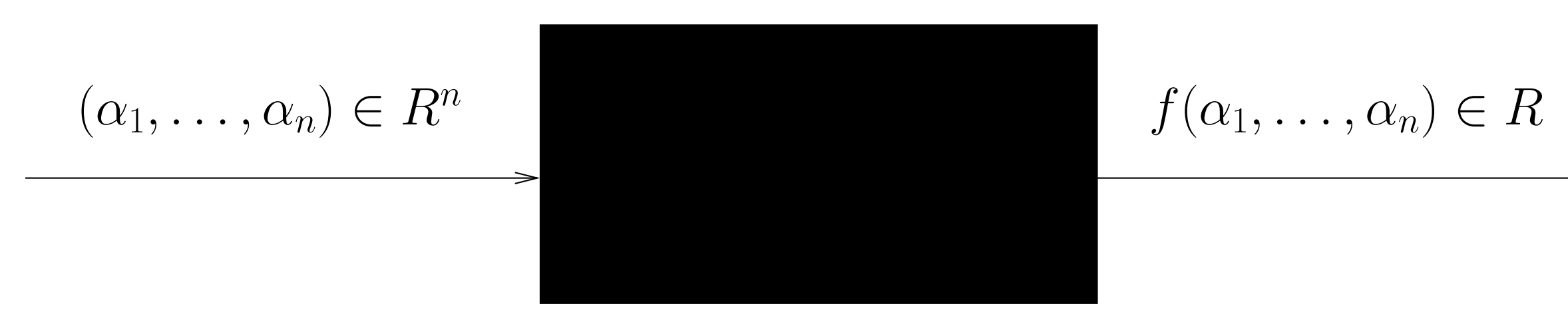

Let f be a multivariate polynomial in variables  $x_1, \ldots, x_n$  with t non-zero terms. The problem is given a black box that on input  $\alpha_1, \ldots, \alpha_n$  outputs  $f(x_1 = \alpha_1, \ldots, x_n = \alpha_n)$ , we want to find the *target polynomial*  $f(x_1 \ldots, x_n)$  *by <i>probing* the black box at a series of evaluation points.

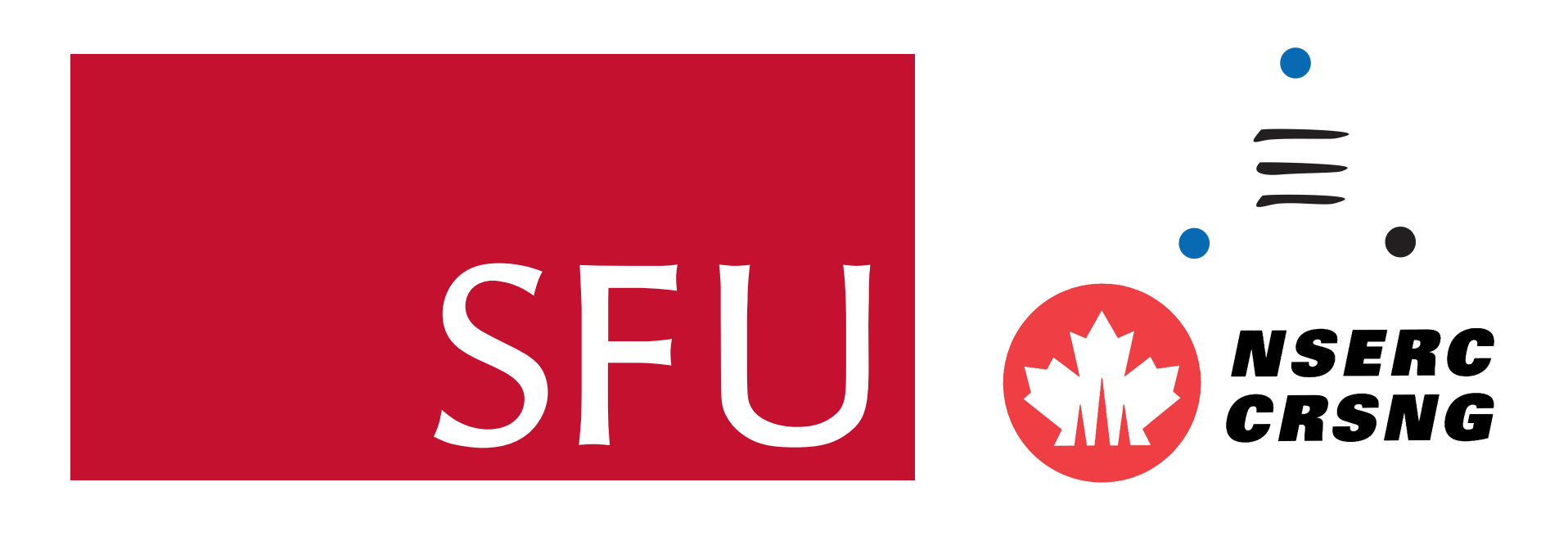

## The Problem

The problem of interpolating multivariate polynomials over a finite field is one of the most challenging problems in *computer algebra*. It has been of interest for a long time and has many applications and many solutions.

> where  $d_i = \deg_{x_i}(M_i)$ . We will use this fact to find the degrees of all the monomials in  $x_j$ . The problem is we need to match the root  $r_i$  with the corresponding root  $\bar{r}_i.$  To do this, we use bipartite matching algorithm from graph theory.

> > Our new algorithm does  $2nT$  probes to the black box.

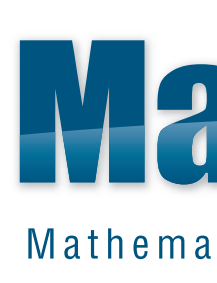

 $i_1^i,\ldots,p_r^i$  $i\choose n$  .

 $= 294923,$ 

 $= 8714094326467802463717803,$ 

32333336099,

 $51808 z + 63700992.$ 

*nodes*  $\overline{R}$  and  $\overline{R}$  such that  $r_i$  is connected to  $\overline{r}_j$  if and only if

*for some*  $0 \le e \le d = 40$ *. We have* 

## Newton's Interpolation Algorithm

The classical method is Newton's algorithm:

- 1 Let d be a bound on the degree of f in each variable  $x_i$
- 2 Choose  $\beta_1, \beta_2, \ldots, \beta_{d+1}$  random points
- 3 Recursively interpolate  $f_i = f(x_1 = \beta_i, x_2, \dots, x_n)$  for  $1 \le i \le d+1$
- 4 Use the Chinese remaindering algorithm to interpolate f from  $f_1, \ldots, f_{d+1}$

### Newton's algorithm does  $(d+1)^n$  probes to the black box.

**Example 1.** For  $f = x_1^d + x_2^d + \cdots + x_n^d + 1$ , Newton's algorithm does  $(d+1)^n$  probes even though f has only  $n + 1$  *non-zero terms.* 

## Zippel's Sparse Interpolation Algorithm

The number of probes in Zippel's sparse interpolation algorithm is polynomial in  $t$ , the number of non-zero terms in the target polynomial  $f$ .

**Idea:** After interpolating the first image  $f_1 = f(x_1 = \beta_1)$ , one can use the form of  $f_1$  to compute  $f_2, \ldots, f_{d+1}$ . This is done by solving systems of linear equations.

**Example 2.** Let  $f = 4x^{13}y^2 - 3x^5 + 4y^3 - 1$ . Let  $\beta_1 = 2$ . We first interpolate  $f_1 = f(y = \beta_1) =$  $16x^{13} - 3x^5 + 31$  *using* 14 *probes to the black box. We* assume *the form for*  $f: g = Ax^{13} + Bx^5 + C$ . *Each*  $f_i$  *now can be computed using* 3 *probes to the black box.* 

Zippel's algorithm does  $O(ndt)$  probes to the black box.

**Problem:** The number of probes in Zippel's algorithm still depends on a bound  $d$  on the degree of f in each variable.

> $OS<sub>4</sub>$ [1] Richard Zippel. Probabilistic algorithms for sparse polynomials. In *EUROSAM '79: Proc. of the International* [2] P. Tiwari M. Ben-Or. A deterministic algorithm for sparse multivariate polynomial interpolation. In *STOC '88: Proc. of the twentieth annual ACM symposium on Theory of computing*, pages 301–309, 1988. ACM. [3] Erich Kaltofen and Wen-shin Lee. Early termination in sparse interpolation algorithms. *J. Symb. Comput.*, 36(3-

## Ben-Or/Tiwari Sparse Interpolation Algorithm

$$
b_0 = f(p_1^0, p_2^0) = 4, b_1 = f(p_1^1, p_2^1)
$$

 $b_2 = f(p_1^2)$  $\frac{2}{1}, p_2^2$  $\binom{2}{2} = 21743271779, b_3 = f(p_1^3)$  $\frac{3}{1}, p_2^3$  $\mathcal{L}_2^3$  = 1603087953277835,

$$
b_4 = f(p_1^4, p_2^4) = 118192468620710277059, b_5 = f(p_1^5, p_2^5)
$$

$$
b_6 = f(p_1^6, p_2^6) = 642472746501818143
$$

 $b_7 = f(p_1^7)$  $\bar{p}_1^7, p_2^7$  $\mathcal{L}_2$ ) = 47368230654086048064431853086526155.

*Using the* Berlekamp/Massey *algorithm we find the linear generator for this sequence:*

$$
\Lambda(z) = z^4 - 73788 z^3 + 4424603 z^2 - 6805
$$

The roots of this polynomial are  $73728 = p_1^{13} \times p_2^2$  $\frac{2}{2}$ , 32 =  $p_1^5$  $^{5}_{1}$ , 27 =  $p_2^3$ 2 *and* 1*. Hence the monomials are*  $x^{13}y^2, x^5, y^3$  *and* 1*.* 

Problem: Unfortunately one can not use this algorithm for a polynomial over a finite field unless the characteristic p is very large. Let  $f = \sum_{i=1}^{t} C_i M_i \in \mathbb{Z}_p[x_1, \ldots, x_n]$ . Choose  $(\alpha_1, \ldots, \alpha_n) \in$  $\mathbb{Z}_m^n$  $\frac{n}{p}$  at random. One can use Steps 1 to 5 of the Ben-Or/Tiwari algorithm to find the images of the monomials  $r_i = M_i(\alpha_1, \dots, \alpha_n)$  mod p. The problem is that we can not uniquely determine the degrees of the monomials by their images  $r_1, \ldots, r_t$  using only integer divisions in  $\mathbb{Z}_p$ .

## Our New Sparse Interpolation Algorithm

$$
\frac{r_i}{\bar{r}_i} = (\frac{\alpha_j}{\alpha_{n+1}})^{d_i},
$$

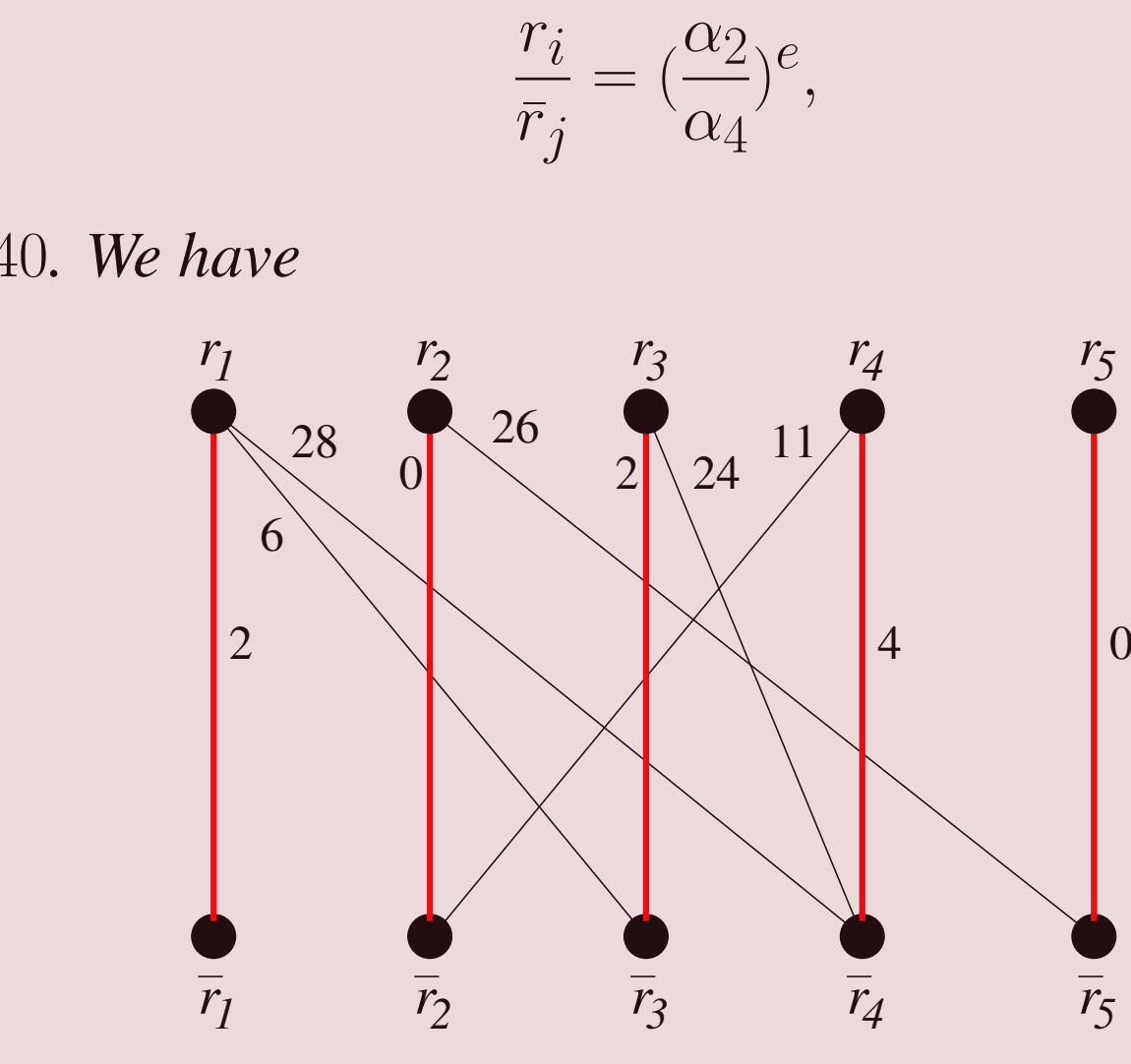

*We try to find a perfect matching in this graph. The edges which are in the perfect matching are highlighted in red. We find that the degrees of the monomials in* y *are* 2, 1, 2, 4 *and* 0*.*

 $f_i \in \mathbb{Z}_p[x_1,\ldots,x_6]$  where  $p = 3037000453$ . We have  $\#f_i \approx 2^i$  and  $d = 30$ . DNF means "Did Not

### Protobox

In 2000, Kaltofen *et al.*, presented a hybrid of Zippel and Ben-Or Tiwari algorithms which they call a racing algorithm. To interpolate the next variable, their algorithm runs a Newton interpolation and univariate Ben-Or/Tiwari algorithm, stopping when the first succeeds to reduce the number of probes. The purpose of the early termination technique is to avoid using bounds for determining the termination point in an algorithm. Instead the racing algorithm stops when the interpolated polynomial does not change after a certain number of probes to the black box.

## Benchmarks

Finish".

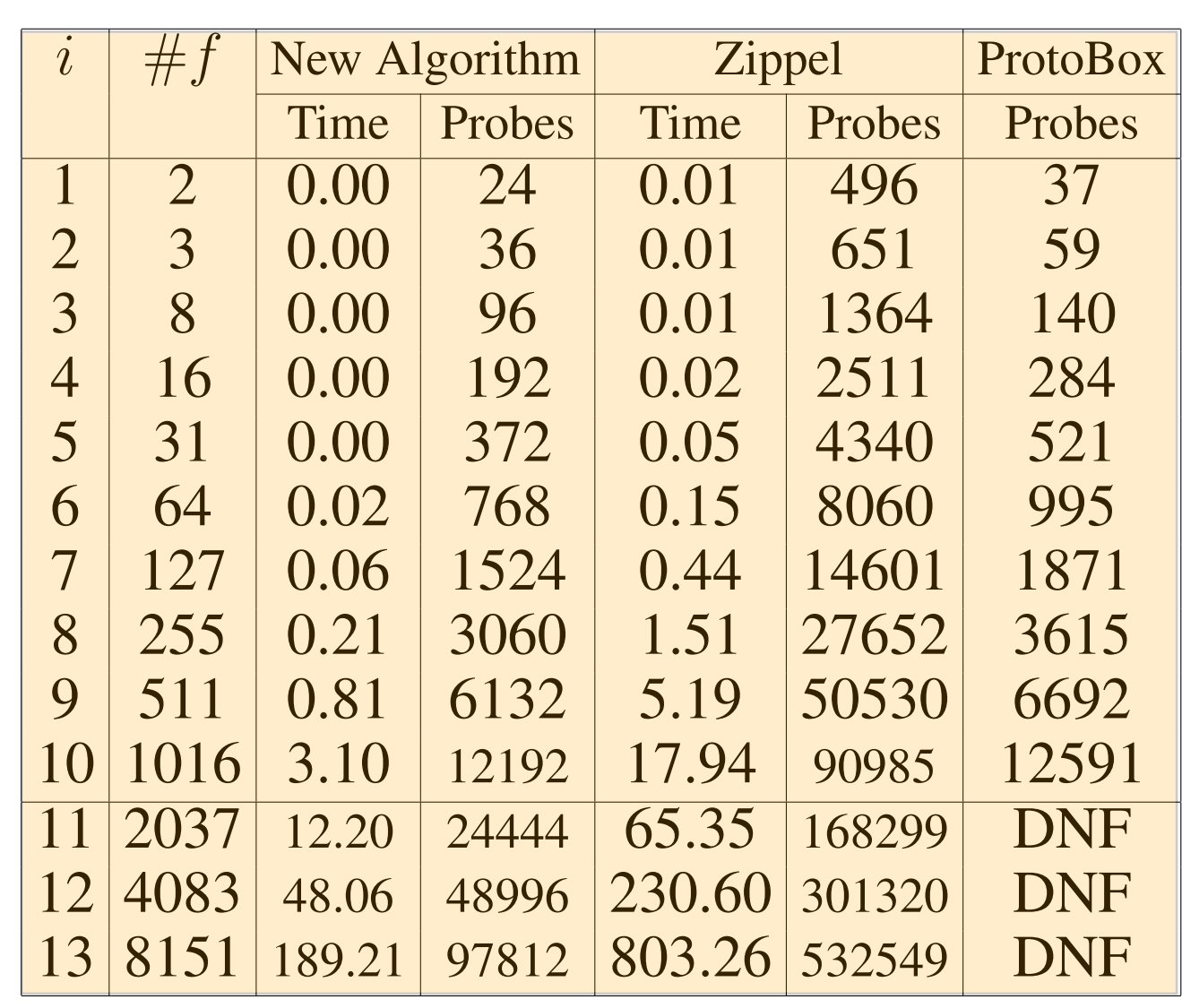

### References

- *Symposiumon on Symbolic and Algebraic Computation*, pages 216–226, London, UK, 1979.
- 
- 4):365–400, 2003.